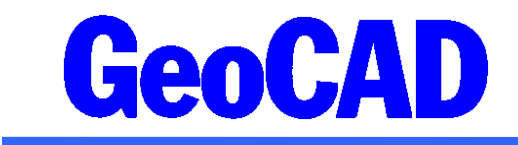

## **Standard GeoCAD-knapper**

## **Ikon-menu 1 (venstre side af skærmen)**

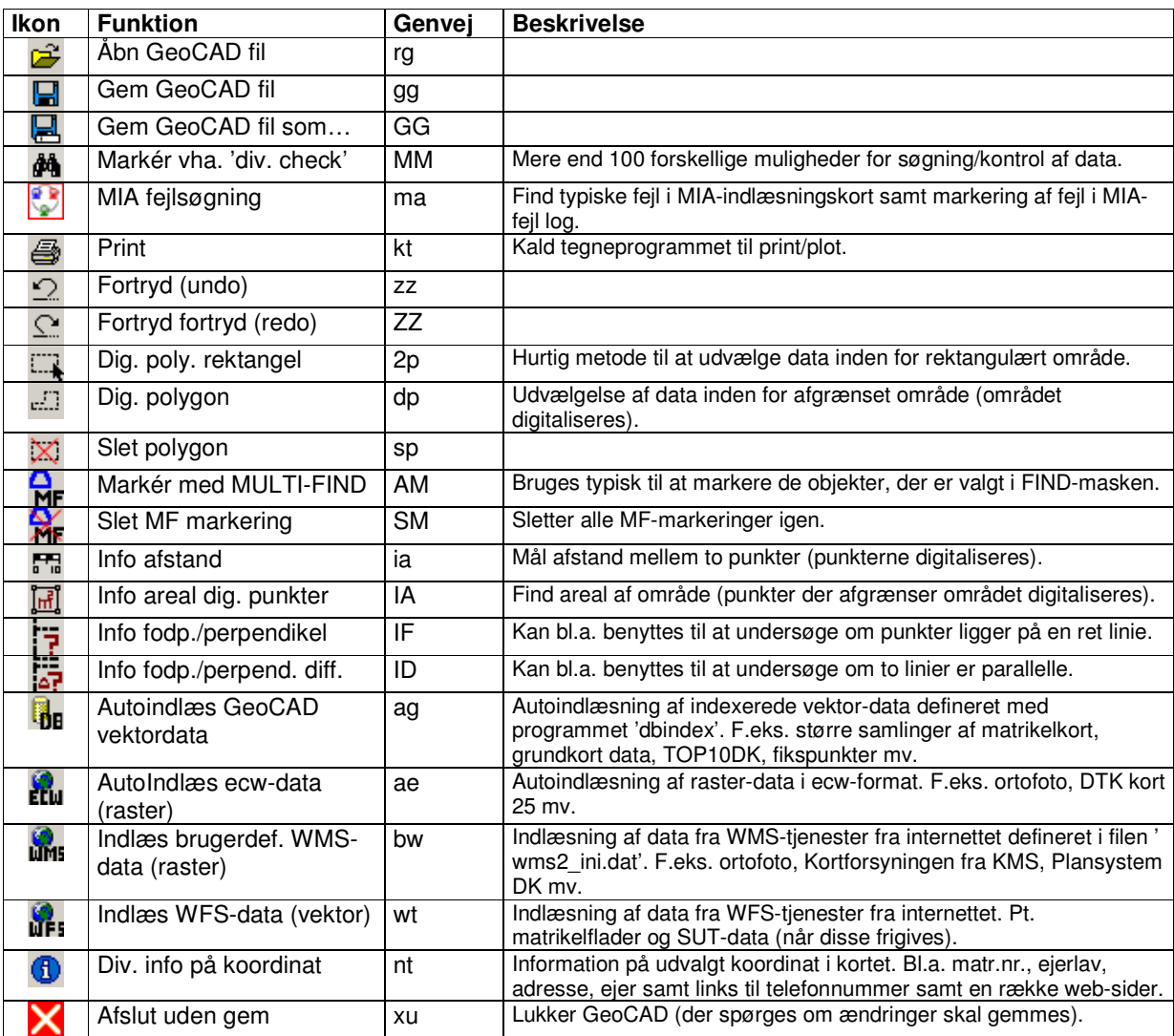

## **Ikon-menu 2 (højre side af skærmen)**

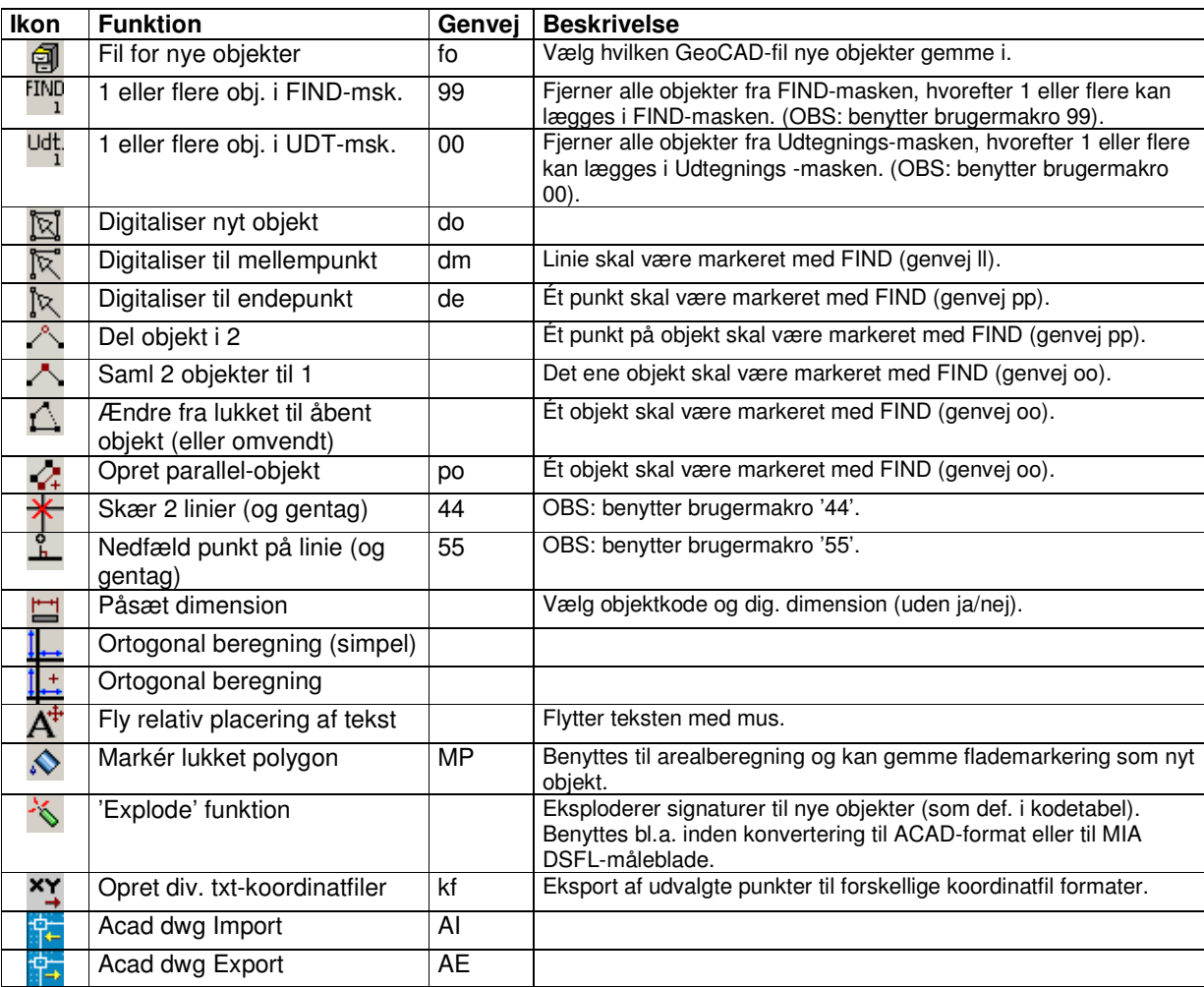